- Running head:
- Smith et al.: The running head is in sentence case (max. 80 characters or spaces)
- 
- Membership status:
- Member (name, ID) or non-member
- 
- Billing contact:
- Carmen Lucia Moreira De Souza
- Faculdade de Agronomia
- Universidade do Rio de Janeiro
- 79.804-970, Rio de Janeiro, Brazil
- Phone: +55 (71) 5432-7891
- E-mail: clm101@gmail.com
- Include any information (reference number, tax ID, etc.) that you need included on the invoice
- 

**Title in sentence case, 12 pt bold font, with insect species or genus (Order: Family), for** 

- **example: A new species of genus** *Goniagnathus* **(***Tropicognathus***) (Hemiptera: Cicadellidae:**
- **Deltocephalinae) from India**
- 
- 20 John E. **Smith<sup>1</sup>**, Mitsuo **Nukaya<sup>2</sup>, and Carmen Lucia Moreira De Souza<sup>3,\*</sup>**
- <sup>1</sup>University of Florida, Department of Entomology & Nematology, Gainesville, Florida 32611,
- USA, E-mail: jesmith@ufl.edu
- 
- 24 <sup>2</sup>The University of Tokyo, Department of Agricultural & Environmental Biology, Yayoi, Tokyo, 113-8657, Japan, E-mail: nukayam@yahoo.com
- - <sup>3</sup> Faculdade de Agronomia, Universidade do Rio de Janeiro, 79.804-970, Rio de Janeiro, Brazil,
	- E-mail: clm101@gmail.com
	-
	- \*Corresponding author; E-mail: clm101@gmail.com
	- [PAGE BREAK]

## **Abstract**

#### [BLANK LINE]

Left-justify the word Abstract. Capitalize the first letter only. Do not indent the Abstract heading

and the first line of the text. Do not cite references, figures, or tables in the abstract. **Example of** 

**an abstract:** A new leafhopper species, *Goniagnathus* (*Tropicognaus*) *keralaensis* **sp. nov.** 

(Hemiptera: Cicadellidae: Deltocepahinae), is described from Kerala, India, with morphological

description, illustrations, and photographs. Aedeagal shaft convex at distal caudoventral margin

and acute at apex with pair of small ventral subapical processes, pair of long subapical processes

on posterior dorsal margin, gonopore large and its apical process on the ventral side distinguishes

it from *G.* (*T*.) *punctifer* (Walker) with which it is closely related. Notes are given from

separating the same in a key. The type material is deposited in the National Pusa Collection

(NPC), Division of Entomology, Indian Agricultural Research Institute, New Delhi, India.

[BLANK LINE]

Key Words: type 4 to 6 key words **other than words in the title**; separate them with

semicolons; do not type a period at the end

[BLANK LINE]

#### **Resumen**

[BLANK LINE]

Left-justify the word Resumen. If you have prepared a Spanish translation, place it here,

otherwise leave it blank. Do not attempt a translation unless you (or your translator) are fluent in

Spanish. The Spanish Abstract Associate Editor will provide a translation. A Portuguese

translation (Resumo and Palavras Chave) is also accepted.

[BLANK LINE]

- Palabras Clave: type 4 to 6 palabras clave corresponding to those you listed in the Key Words
- [PAGE BREAK]

 This document is an example of the Florida Entomologist formatting style. Your submission should resemble the editorial style of this document. All submissions must be in Microsoft Word (.doc or .docx). Use continuous line numbering of lines on all pages of your manuscript. Type all text and captions (including text in tables) with double-spaced lines (except single-spaced contact information on top of the title page). Left-justify all text and indent (0.5 inches) all paragraphs. Do not use hyphenation on line endings. Use 12 pt font throughout manuscript. Do not use **bold font** except where absolutely necessary, such as to indicate the **surname (family name)** of each author on the title page and to indicate **sp. nov.** and. **gen. nov.**  The introduction should describe the paper's significance. Note that there is no heading for this section. State the reason for doing the research, the questions or hypotheses, and the essential background. Give the scientific name (i.e., Latin binomial), authority, and taxonomic classification (Order: Family) at first mention of each organism. After the first mention, abbreviate the genus name of the organism, unless it is at the beginning of a sentence (i.e., spell out an organism's genus name at the beginning of a sentence). The year of authorship should be provided only in a synonymy or taxonomic resume, or if inclusion of the year is needed to clarify the use of the name. If the year is included, it becomes a citation and must be included in the References Cited section.

 Citations in the text are included in the name–date format: Jones (1986); (Jones 1986); Jones & Smith (1986); (Jones & Smith 1986); Jones (in press); (Jones AF, Department of Zoology, Ohio State University, personal communication). When 2 or more in-text citations are used, they must be separated with semicolons, for example "(Ball 1970; Menendez 1980; Jones & Smith 1986)." However, several citations by the same author(s) are separated by commas, such as "(Jones & Smith 1986, 1992, 2014)." List multiple citations in chronological order. Use

 "et al." for 3 or more authors, but do not italicize "et al." Provide evidence of acceptance for works "in press," otherwise cite as "unpublished" or "personal communication." Provide written permission from personal communicants.

 Taxonomic papers should follow the International Code of Zoological Nomenclature, 4th edition, for taxonomic style. **Below is an example of the Introduction section** to a taxonomic paper published in the Florida Entomologist:

 "Leafhoppers belonging to the genus *Goniagnathus* Fiber (Hemiptera: Cicadellidae: Deltocephalinae) are robust, brownish, squat, and readily recognizable by their short and broad heads, fused male subgenital plates, male style with membranous fracture at midlength,

connective short and fused with aedeagus (Linnavrour 1978; Fletcher & Zahniser 2008).

 Viraktamath & Gnaneswaran (2009) defined the subgenus *Tropicognathus* as having the male pygofer with a well-developed dorsal appendage, caudal margin with few stout setae, subgenital plates fused but variable in shape, apophysis of the style either of uniform width or widened distally, apex bilobed or bifid, and an aedeagal shaft with processes on shaft but lacking ventral basal processes. Keys to subgenera and a checklist of species of *Goniagnathus* from the Indian subcontinent were also provided. There are 52 species of which 11 are from the Indian subcontinent, to which a new species *Goniagnathus* (*Tropicognathus*) *keralaensis* **sp. nov.**  collected from Kuppadi (11.6791667°N, 76.2625000°E), Kerala, India, is added herewith. The type material is deposited in the National Pusa Collection (NPC), Division of Entomology, Indian Agricultural Research Institute, New Delhi, India." Use the above shown format to report geographical coordinates and use the symbol for

 degrees (º) and provide up to 7 decimal places); note that there are no spaces except after the comma.

Normally, there are **4 section-heading formats** in the Florida Entomologist:

 1. First-level headings use 12 pt bold font and are left-justified (e.g., **Materials and Methods**).

2. Second-level headings are all capitals and left-justified (e.g., COLLECTION SITES).

3. Third-level headings have the first letter of major words capitalized and are left-

justified (e.g., Preparation of Specimens). Do not capitalize the first letter of an article,

conjunction, preposition, or pronoun.

4. Fourth-level headings are indented (0.5 inches) and italicized, have capital initial

letters (except for articles, conjunctions, prepositions, or pronouns), and are followed

immediately by the text (e.g., *Description of Larvae*.).

 However, in taxonomic papers, 2nd-level headings often include taxon names and taxonomic keys. For such taxonomic headings (with scientific names), use "Sentence case" rather than all capitals. Do not use bold font for these headings, use bold font only for **sp**. **nov.**  and. **gen. nov.** Be certain that the genus name, but not species name, has an initial capital letter. Then, use all capitals for the 3rd-level heading. Leave one blank line above and below the heading for heading types 1 to 3, but not for heading type 4. Do not place a period at the end of headings except for 4th-level headings.

[BLANK LINE]

### **Materials and Methods** [12 pt bold font]

[BLANK LINE]

 Leave a blank line above and below the heading. Indent (0.5 inches) all paragraphs. Use telegraphic style throughout the species descriptions.

Use metric units unless there is specific reason to include English units, then include the

 English equivalents in parentheses. Do not abbreviate "liter" except in units of measure, such as mL and μL. For numerals with units of measure, use the symbols accepted by the Système International (SI). Separate mathematical operators and units of measure from numerals with one 130 space (e.g.,  $3.7 \pm 1.1$  mm;  $P = 0.05$ ), but do not leave a space between a numeral and % (e.g., 75%). For temperatures, insert a space before (but not after) the "degree" symbol (e.g., 27 ºC). Use regular (NOT superscript) formatting for ordinals as in "1st, 2nd, and 3rd instars." For more information on the use of numerals, ordinals, and units of measure, refer to the Scientific Style and Format of the Council of Science Editors (previously [until 2000] known as the Council of Biology Editors).

 Use the following format for photoperiod: 14:10 h L:D. Spell out names of countries, states, and provinces, with the exception of USA. To report dates in taxonomic reports, use Roman numerals for the month and Arabic numerals for day and year (e.g., 5-VI-2012). For other style and formatting questions, refer to the Scientific Style and Format of the Council of Science Editors.

 Large-scale datasets, sequences, and computational models should be deposited in one of the relevant public databases (e.g., GenBank of the National Center for Biotechnology Information [NCBI]) **before submission**, and authors should include accession codes in the Materials and Methods section. Alternatively, material can be included as "supplementary material," which is submitted as a Microsoft Word document and published online in pdf format, via an "infolink" associated with the online version of the manuscript. Supplementary material may include tables, graphics, color photographs, videos, etc. The corresponding author must alert the editor in chief about the need to upload supplementary material **before** the manuscript has been sent to the printing company. Please refer to the instructions posted online

(http://www.flaentsoc.org/infolink.shtml) to prepare supplementary material.

[BLANK LINE]

**Results** [12 pt bold font]

[BLANK LINE]

Leave a blank line above and below the heading. Indent (0.5 inches) all paragraphs.

Following is an example of taxonomic treatment as it might appear in the Florida Entomologist:

[BLANK LINE]

*Goniagnathus* (*Tropicognathus*) *keralensis* Meshram **sp. nov.** 2014 (Figs. 1–7, 15–22) [This is a

typical 2nd-level heading in a taxonomic paper. Start all synonymies at the left margin

159 with a hanging indent (0.5 inches). Include authorities and year.

[BLANK LINE]

MALE [This is a typical 3rd-level heading in a taxonomic paper.]

[BLANK LINE]

Brown with dark brown marking. Anterior region of face with transverse white stripe

interrupted in middle by dark brown irregular spots, short off-white stripe between ocelli and

compound eyes, dark-brown continuous transverse stripe above ocelli (Figs. 1 and 2).

[BLANK LINE]

TYPE MATERIAL [This is another typical 3rd-level heading in a taxonomic paper.]

[BLANK LINE]

 Start description with the principal type in capital letters. Follow this immediately with count and sex of specimens and country of origin (all capitals, followed by colon), then place additional data in the order of locality, date, additional data, and collector. Separate these items with commas. An example is:

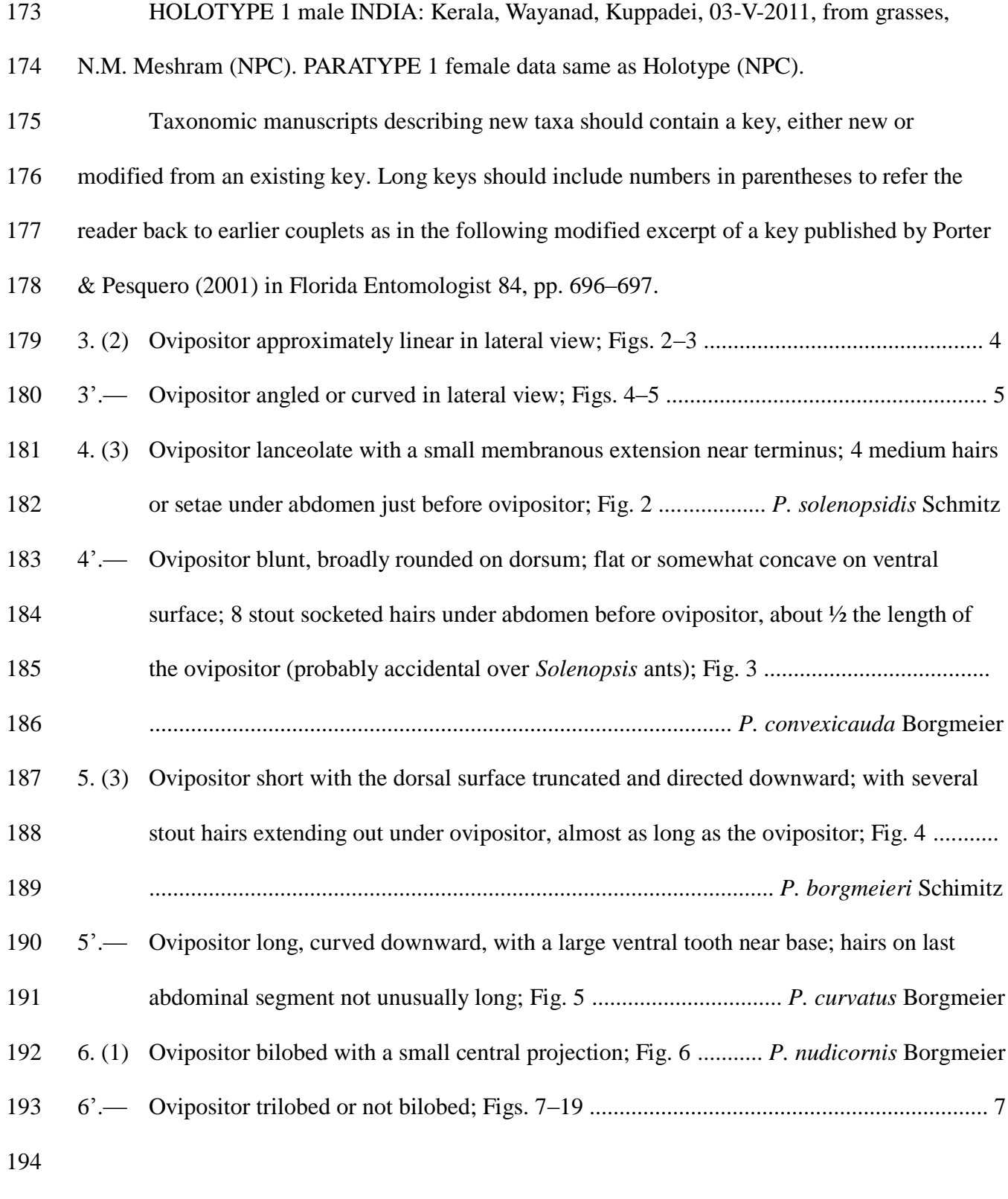

Next is an example of a short revised key.

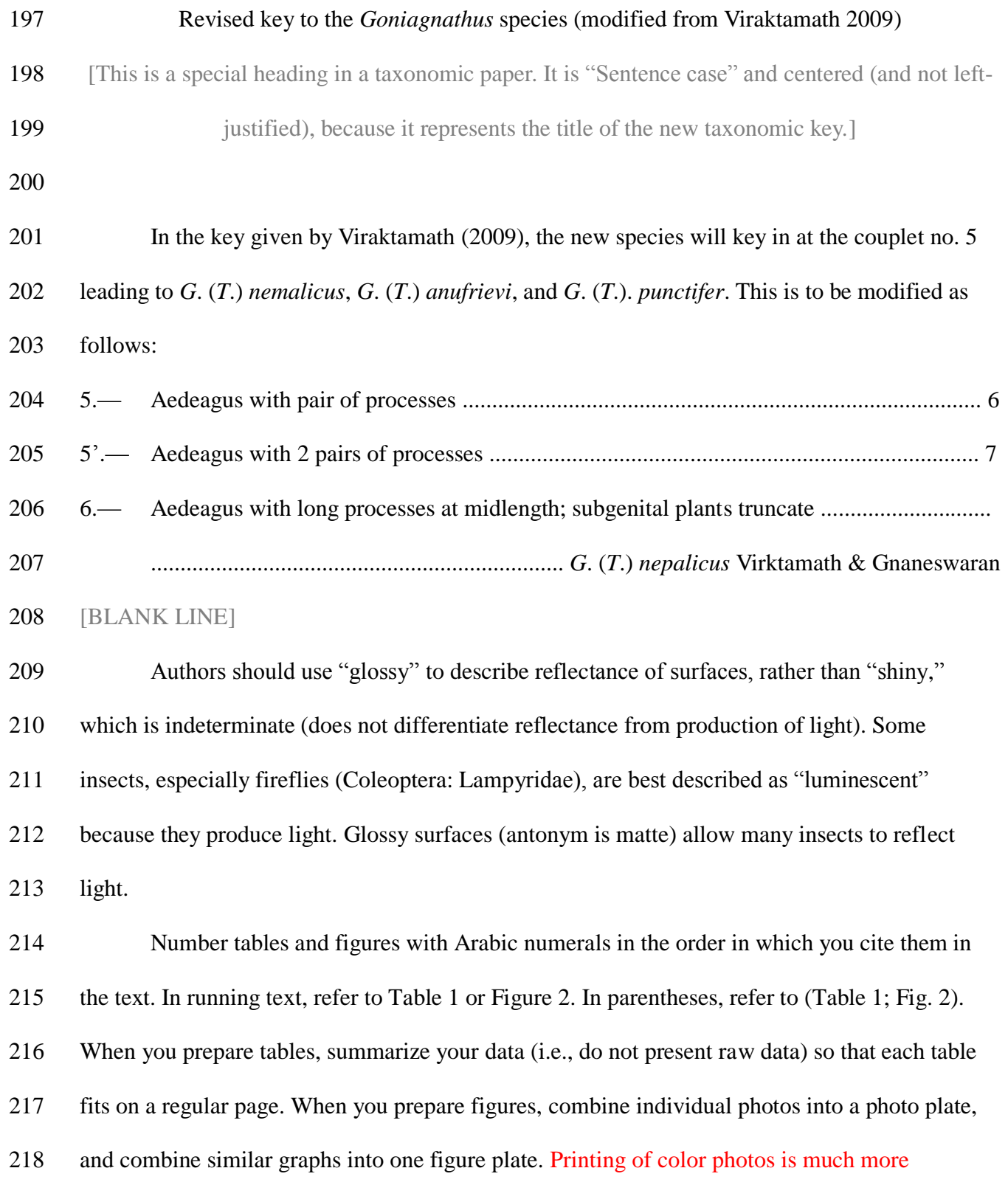

expensive than printing of black-and-white photos or line drawings, so it is in your interest to

- 220 group color photos on separate plate $(s)$ .
- [BLANK LINE]
- **Discussion** [12 pt bold font]
- [BLANK LINE]

Leave a blank line above and below the heading. Indent (0.5 inches) all paragraphs. The

discussion should explain the significance and impact of the results with reference to pertinent

literature. However, some taxonomic papers may not include a discussion.

[BLANK LINE]

- **Acknowledgments** [12 pt bold font]
- [BLANK LINE]

Leave a blank line above and below the heading. Indent (0.5 inches) this paragraph. Do

not use titles before names. Generally, people precede grants. Spell out institutions.

[BLANK LINE]

**References Cited** [12 pt bold font]

[BLANK LINE]

Leave a blank line above and below the heading. Use a **hanging indent** (0.5 inches) as shown in

the examples below. Begin each reference on a new line (without a blank line). Put initials of

each author after the surname (family name) (e.g., Jones BJ, Smith CA. 2008.). Do not use

punctuation except for a comma to separate names of different authors. Do not include "and"

preceding the last name in a series. Include all references cited in the manuscript. Provide all

information that would allow retrieval of the material including the volume and page numbers of

a journal or the name and location of a book publisher. Spell out journal names (e.g., Annals of

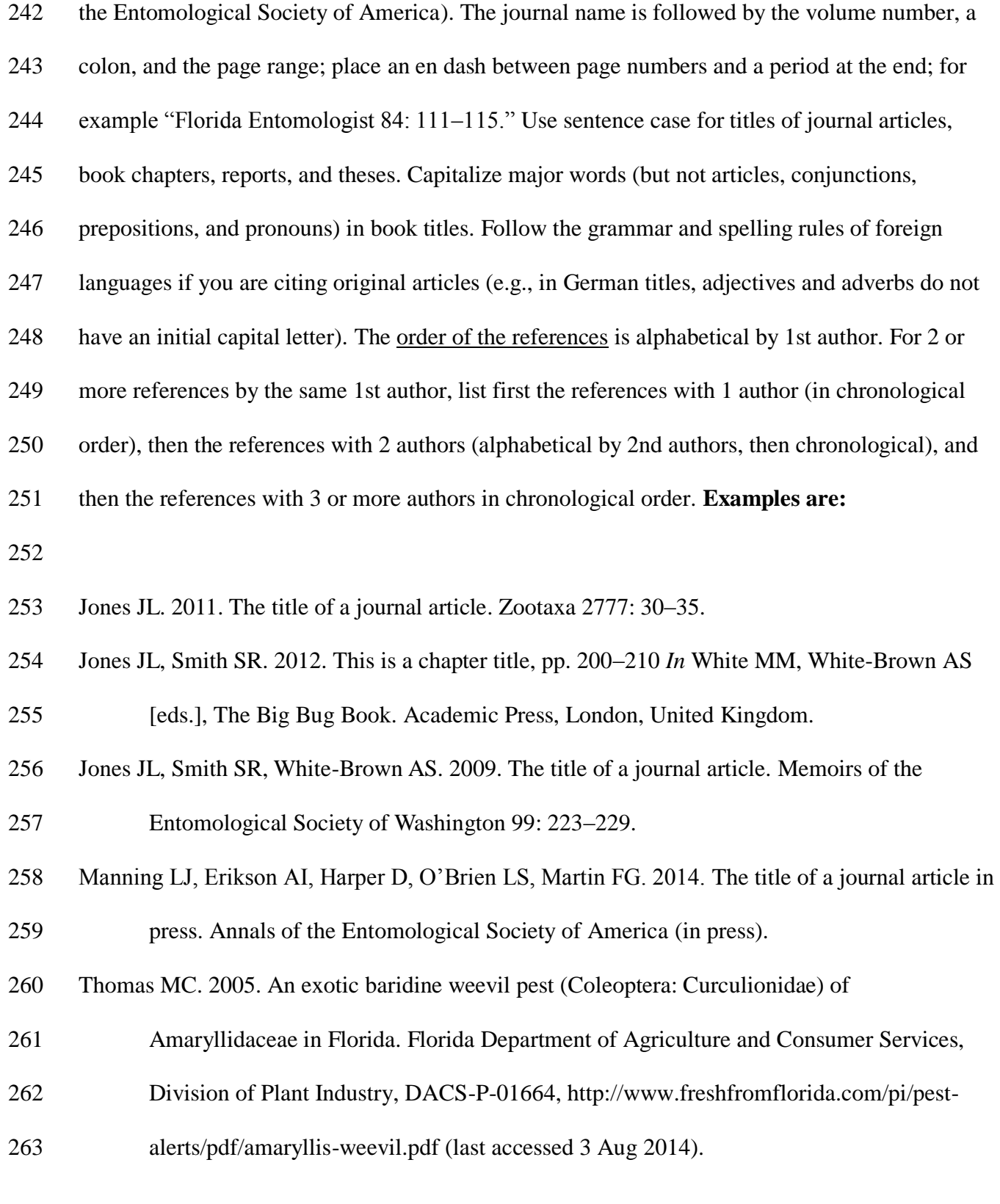

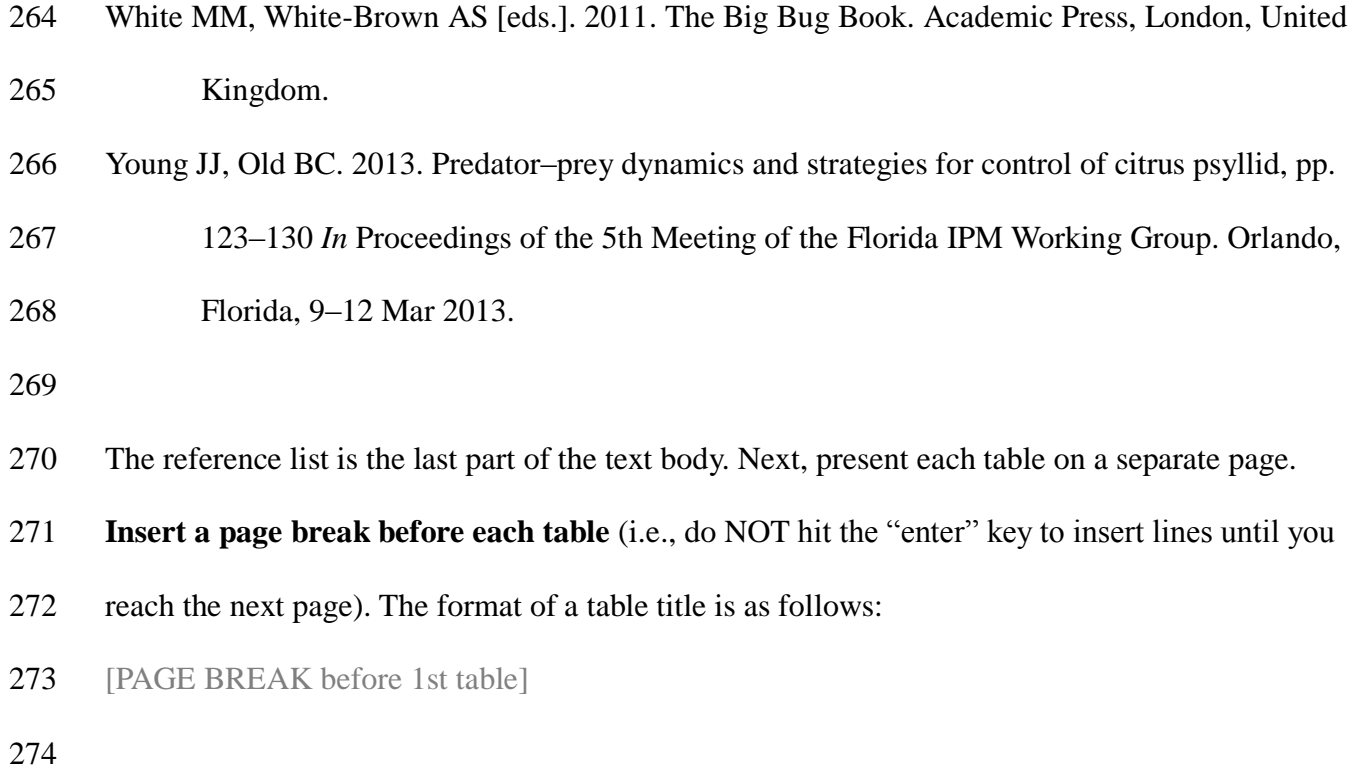

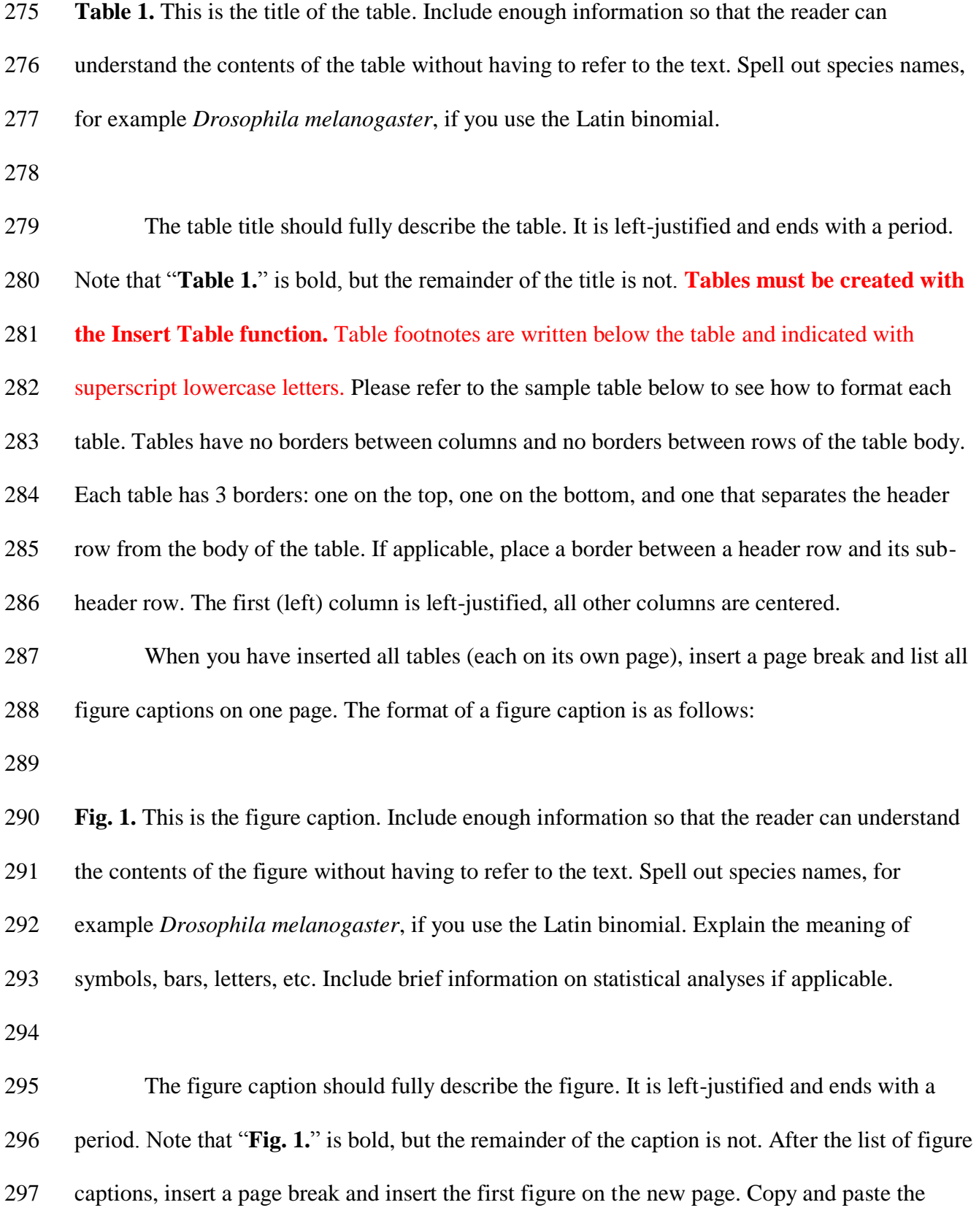

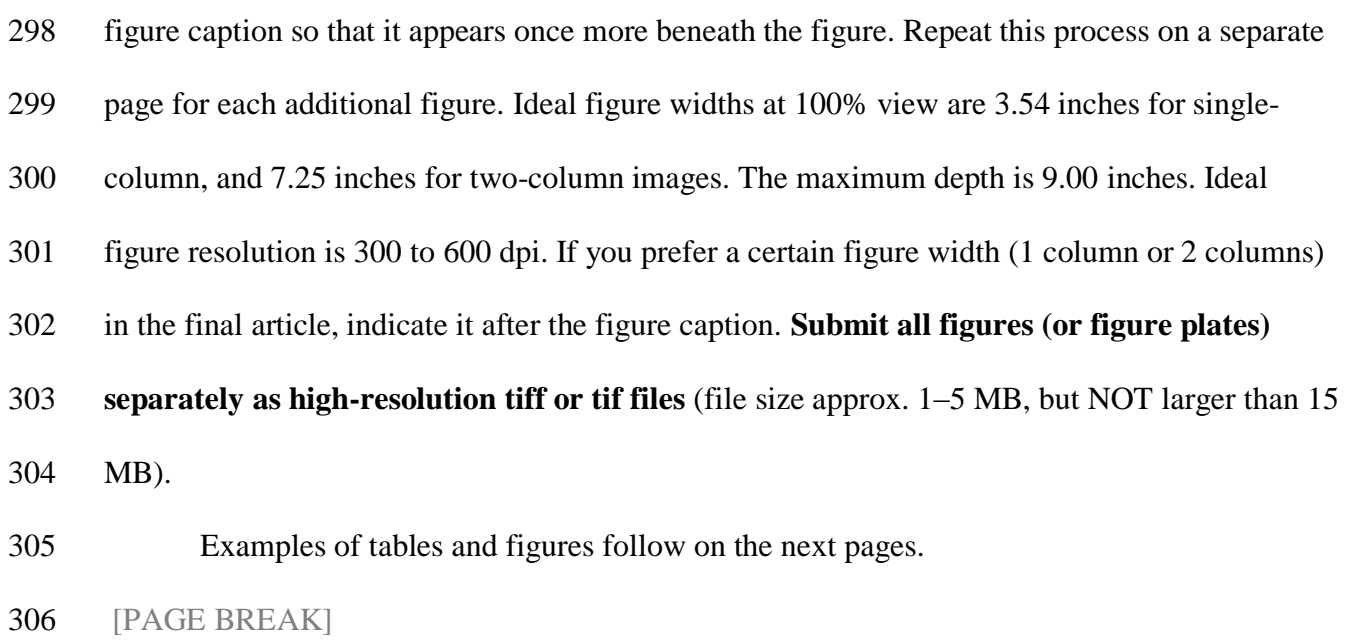

308 **Table 1.** Mean ( $\pm$  SD) weight gain in *Diaprepes abbreviatus* larvae that survived oral treatment

| Treatment | Infection      | N  | Weight $(mg)^a$ |                |                 |
|-----------|----------------|----|-----------------|----------------|-----------------|
|           |                |    | Initial         | After 3 wk     | After 6 wk      |
| Control   | N <sub>o</sub> | 67 | $15 \pm 4a$     | $228 \pm 75a$  | $480 \pm 149a$  |
| Isolate A | Yes            | 32 | $15 \pm 4a$     | $191 \pm 82$   | $251 + 112h$    |
|           | N <sub>o</sub> | 6  | $16 \pm 3a$     | $192 \pm 85ab$ | $441 \pm 21$ ab |
| Isolate B | Yes            | 39 | $15 \pm 4a$     | $105 \pm 78c$  | $255 \pm 130b$  |
|           | N <sub>o</sub> | 5  | $13 \pm 3a$     | $229 \pm 55ab$ | $472 \pm 86a$   |

309 with *Helicosporidium* cysts at  $2.5 \times 10^5$  cysts per larva.

310 Aleans in a column followed by different lowercase letters are significantly different ( $P \le 0.05$ ;

- 311 ANOVA and LSD test).
- 312 [PAGE BREAK]

# **Figure Captions**

- [BLANK LINE]
- **Figs. 1–4.** This is a figure caption for a figure plate. Include enough information so that the
- reader can understand the contents of the figure without having to refer to the text. Explain the
- meaning of symbols, bars, letters, etc. Include brief information on statistical analyses if
- applicable.
- [BLANK LINE]
- **Fig. 5.** This is another figure caption. Spell out species names, for example *Drosophila*
- *melanogaster*, if you use the Latin binomial.
- [PAGE BREAK]
- 
- 
- [Place a **low-resolution** copy of the figure plate that contains Figs. 1–4 here and **submit a**
- **separate high-resolution** tif or tiff file.]
- **Figs. 1–4.** This is a figure caption for a figure plate. Include enough information so that the
- reader can understand the contents of the figure without having to refer to the text. Explain the
- meaning of symbols, bars, letters, etc. Include brief information on statistical analyses if
- applicable.
- [PAGE BREAK]

- [Place a **low-resolution** copy of Fig. 5 here and **submit a separate high-resolution** tif or tiff
- file.]
- **Fig. 5.** This is another figure caption. Spell out species names, for example *Drosophila*
- *melanogaster*, if you use the Latin binomial.
-